**Need help logging into Epic? Please see the screenshots below for various devices.** 

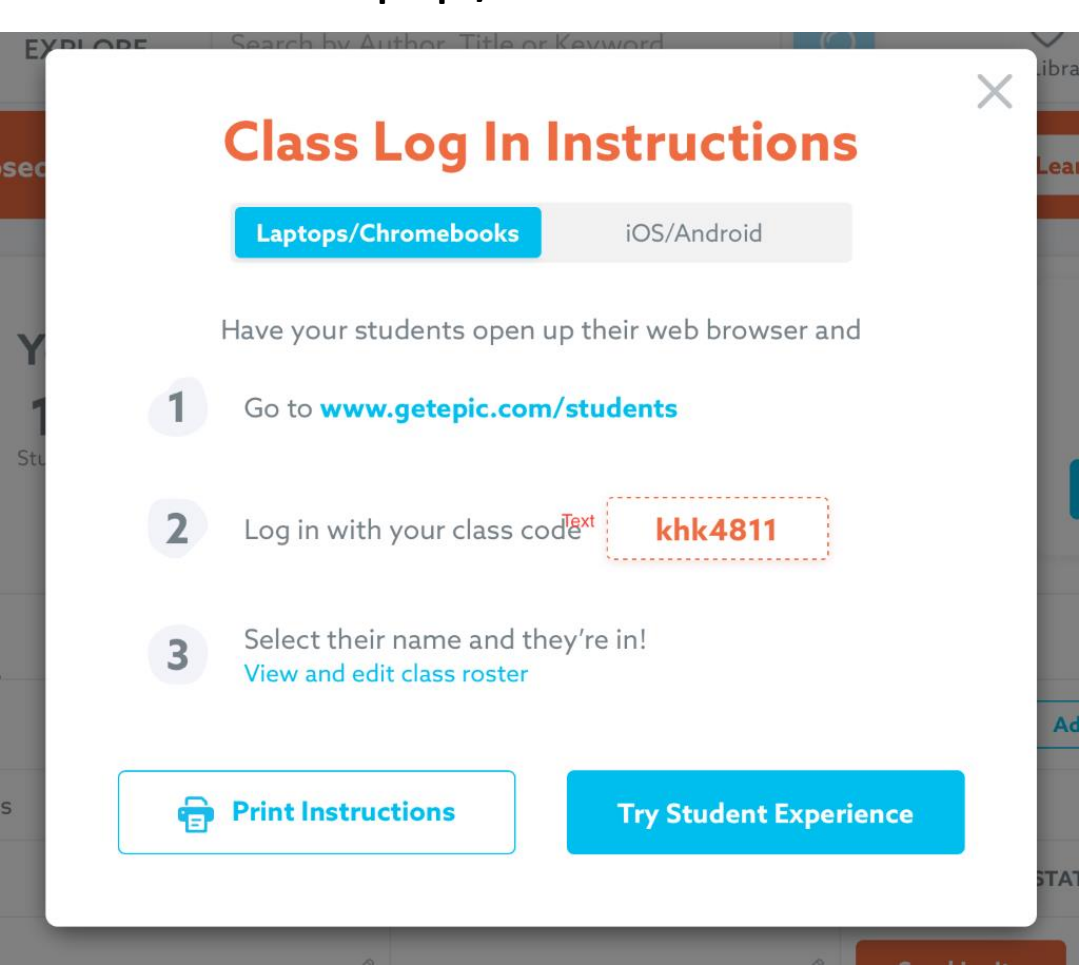

**Laptops/Chromebooks**

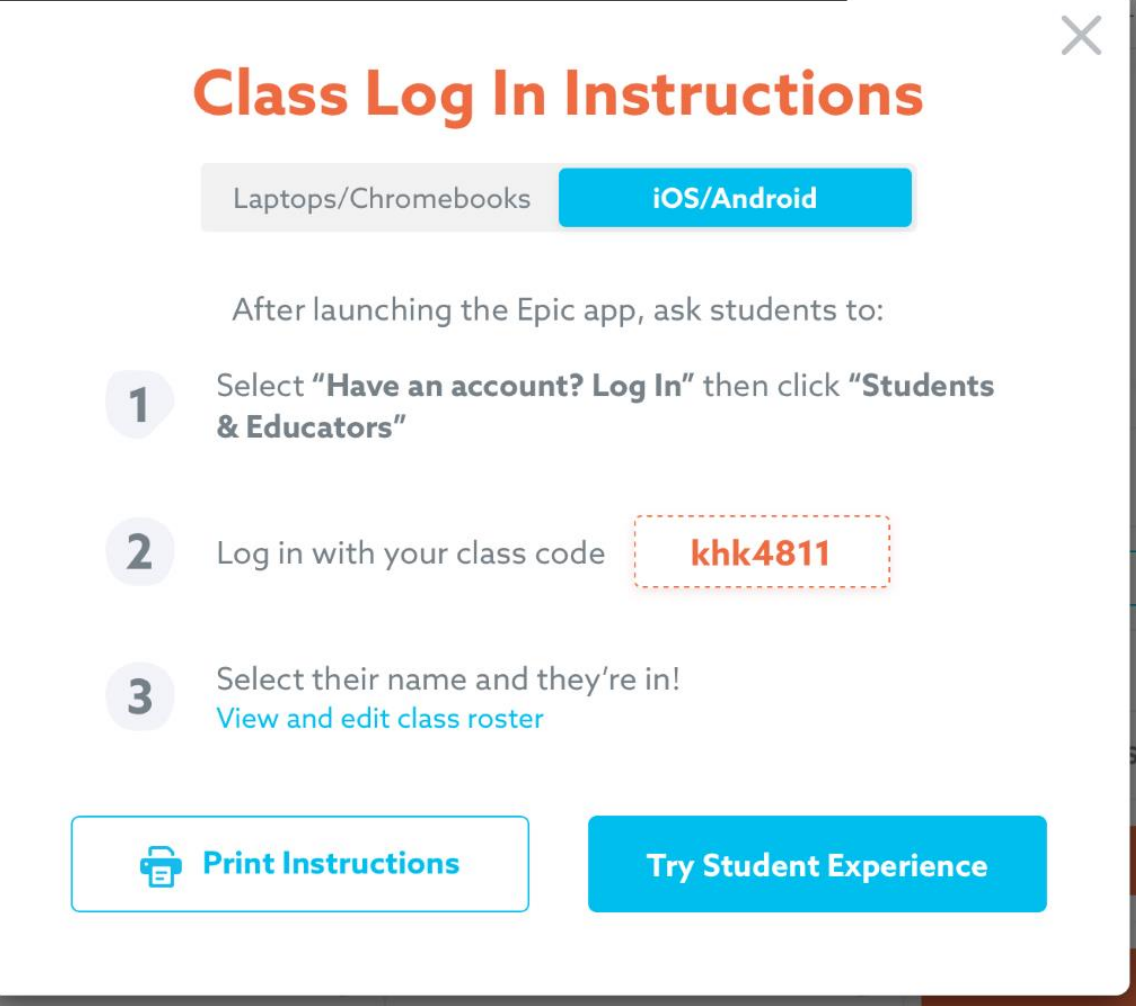